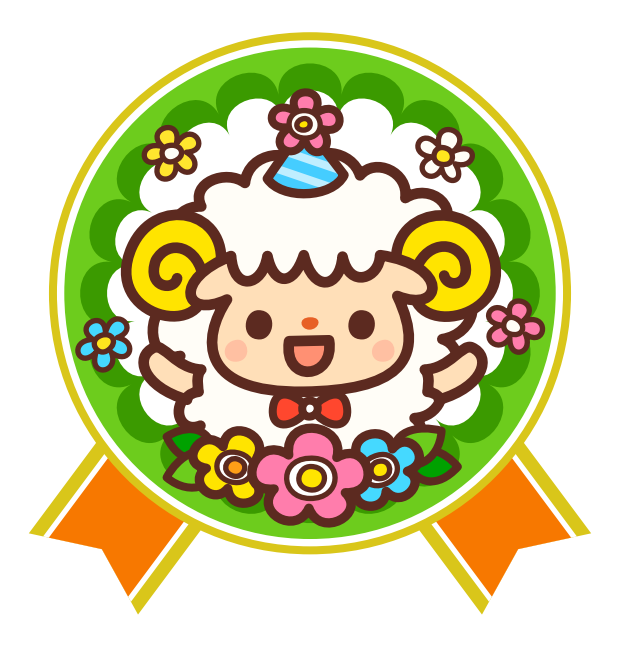

(c)KF STUDIO